## PassTest Bessere Qualität , bessere Dienstleistungen!

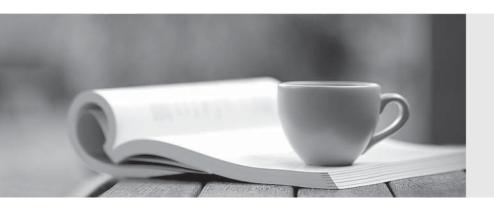

Q&A

http://www.passtest.de Einjährige kostenlose Aktualisierung Exam : 000-553

Title : IBM Certified Specialist

Netezza Performance

Software v6.0

Version: Demo

- 1. Which CREATE DATABASE attributes are required?
- A. The database name.
- B. The database name and the redo log file name.
- C. The database name and the table space name.
- D. The database name and the temporary table space name.

Answer: A

- 2. Which statement is true for database users and groups.?
- A. All users must belong to admin group.
- B. Creation of users and groups is not allowed.
- C. Users and groups are local and tied to a particular database.
- D. Users and groups are global and not tied to a particular database.

Answer: D

- 3. What is the maximum number of columns you can choose as organizing keys for clustered base table?
- A. 1
- B. 2
- C. 4
- D. 8

Answer: C

- 4. Which two characteristics describe the materialized view on TwinFin. (Choose two.)
- A. Materialized views can contain aggregates.
- B. Materialized views can contain a HAVING clause.
- C. Materialized views can contain a WHERE clause.
- D. Materialized views can contain an ORDER BY clause.
- E. Materialized views can reference only one base table in the FROM clause.

Answer: D,E

- 5. Which statement is true regarding any database user?
- A. The user has a table space defined.
- B. The user can be assigned to more than one group.
- C. The user must have a corresponding host account.
- D. The user can be removed from the default PUBLIC group.

Answer: B

- 6 .When working with sequences, which of the following statements will always be true?
- A. One-up numbers are generated.
- B. Integers (whole numbers) are generated.
- C. The first value generated is the number 1.
- D. The sequence number assigned will be unique across all tables and databases.

Answer: B

7. When are zonemaps initially created for a table?

- A. nzbackup
- B. nzreclaim
- C. CREATE TABLE
- D. ALTER TABLE ADD ZONEMAPS

Answer: C

- 8. Columns in a table may be zonemapped. How are those columns chosen?
- A. They are automatically selected by the system.
- B. They are based on the same columns as the table's distribution key.
- C. They are added via the ALTER TABLE ADD INDEX(column\_name) statement.
- D. They are added via the ALTER TABLE ADD ZONEMAP(column\_name) statement.

Answer: A

- 9. Which clause CANNOT be used with a CREATE VIEW statement?
- A. SUM ()
- B. GROUP BY
- C. ORDER BY
- D. OUTER JOIN

Answer: C

- 10. What is a characteristic of a column that is based on the TIMESTAMP datatype?
- A. It includes a date portion.
- B. It includes a timezone offset.
- C. The value is reevaluated each time the row is selected.
- D. The value is initially assigned when the row is first created.

Answer: A

- 11. When creating a table, you can specify a column constraint for each individual column of either "NULL" or "NOT NULL". When column values are later evaluated within a query statement, which of these is true?
- A. 0 is equal to null, the empty string (") is equal to null.
- B. 0 is equal to null, the empty string (") is not equal to null.
- C. 0 is not equal to null, the empty string (") is equal to null.
- D. 0 is not equal to null, the empty string (") is not equal to null.

Answer: D

- 12. After performing a GROOM on a clustered base table, which statement is true?
- A. The table is redistributed on the ORGANIZE ON clause.
- B. The table is reorganized on the ORGANIZE ON clause.
- C. The table is reorganized on the DISTRIBUTE ON clause.
- D. The table is redistributed on the DISTRIBUTE ON clause.

Answer: B

13. Which two statistical data points are automatically updated when performing an INSERT on a table? (Choose two.)

- A. The number of rows in the table.
- B. The column histogram statistics.
- C. The number of NULLs in each column.
- D. The number of unique values in each column.
- E. The minimum and maximum column value information (excluding text columns).

Answer: A,E

- 14. Using a date column as a distribution key may distribute rows evenly across dataslices, why is this a poor choice of a distribution key?
- A. Queries on the table will invoke compression.
- B. Queries on date range may involve processing skew.
- C. Queries on date range will utilize only host processing.
- D. Queries on the table will invoke compression on the date columns.

Answer: B

- 15. Why should you avoid using Boolean data types as a distribution key for a table?
- A. Table will not join.
- B. Table will not broadcast.
- C. Table is likely to be skewed.
- D. Table is likely to be evenly spread across data slices.

Answer: C

- 16. Which statement about the TwinFin Groom feature is true?
- A. GROOM TABLE requires space to make a complete copy of the table.
- B. GROOM TABLE only operates on tables that include an ORGANIZE ON clause.
- C. GROOM TABLE prevents nzload from adding data while GROOM is in progress.
- D. GROOM TABLE allows UPDATE, DELETE, and INSERT operations to occur while GROOM is in progress.

Answer: D

- 17. What should be considered when you are asked to select the distribution key columns for a very large fact table?
- A. As many columns as possible.
- B. Columns that contain many nulls.
- C. Columns that contain few unique values.
- D. Columns used to join to other large tables.

Answer: D

- 18. What is the raw user data space available on a TwinFin 24?
- A. 24TB
- **B.** 48TB
- C. 64TB
- D. 100TB

Answer: C

- 19. What is the TwinFin host Linux file that must be modified to adjust optimizer settings permanently?
- A. /nz/data/postgresql.conf
- B. /nz/data/config/system.cfg
- C. /nz/kit/sys/initTopology.cfg
- D. /nz/kit/log/sysmgr/sysmgr.log

Answer: A

## 20.Click on the exhibit.

```
CREATE Table TableA
( c_custkey
                integer,
               varchar(25),
 c_name
 c_address
               VARCHAR(40).
  c_nationkey
              integer,
              character(15),
 c_phone
 c_acctbal numeric(15,2),
 c_mktsegment character(10),
  c_comment
                VARCHAR(117)
) DISTRIBUTE ON ( c_custkey );
CREATE TABLE TableB
( o_orderkey
                integer,
 o_custkey
                integer,
 o_orderstatus character(1),
  o_totalprice numeric(15,2),
 o_orderdate
               date.
 o orderpriority character(15),
 o_clerk
             character(15),
 o_shippriority integer,
                VARCHAR(79)
  o_comment
) DISTRIBUTE ON ( o_custkey );
```

Given the following query:

SELECT \* FROM TableA, TableB WHERE TableA.c\_custkey = TableB.o\_custkey;

What type of join processing will occur when the query is executed?

- A. Collocation hash join processing
- B. Distributed hash join processing
- C. Broadcast sort merge join processing
- D. Replication sort merge join processing

Answer: A